#### Setting up a simple Lustre Filesystem

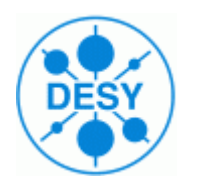

2008-05-07

Stephan Wiesand DESY - DV -

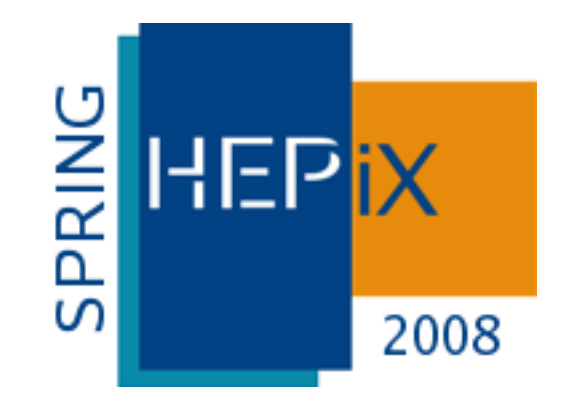

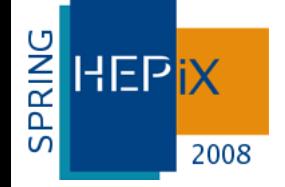

### **Motivation**

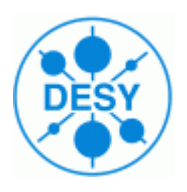

- $\bullet$  we've been watching Lustre for (>= 5) years
- it always looked promising, but not quite ready for us  $\bullet$
- recently, things changed:
	- patchless client (EL4.5+, EL5.x)
	- improved documentation
	- much simplified installation & management (since 1.6)
		- mountconf
	- truly open source
- this may be the right time to start using it in HEP  $\mathcal{L}$
- we recently made our first serious attempt  $\mathcal{L}$
- it was rather simple, and results are encouraging

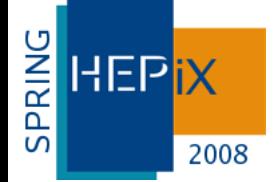

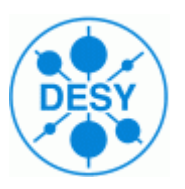

- MGS: "ManaGement Service"
	- one per Lustre site
	- can be co-located on an MDT
- MDS/MDT: "MetaData Server/Target"
	- one per Lustre filesystem
- OSS: "Object Storage Server"
	- a box with storage attached, direct or not
	- one or more per Lustre filesystem
- OST "Object Storage Target"
	- one or more per OSS
	- where files/stripes go $\mathcal{L}$

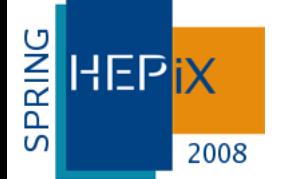

### Hardware & Assignment

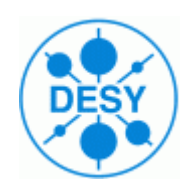

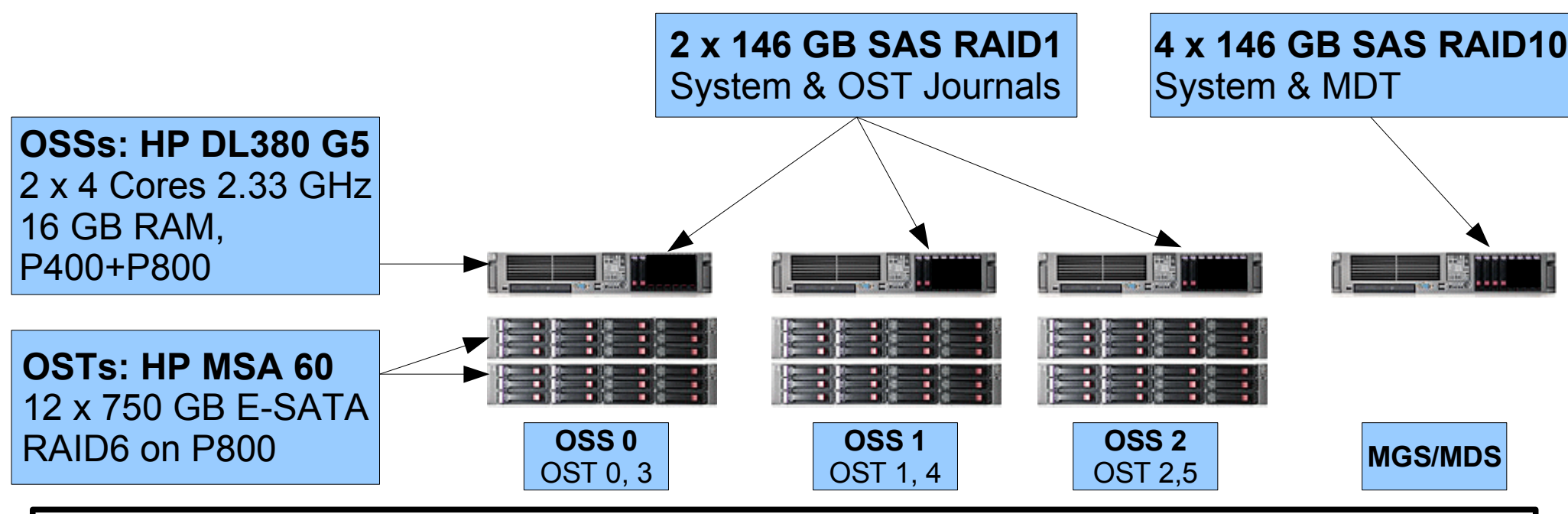

- Scientific Linux 5.1 (x86\_64), Lustre 1.6.4.3
- 40 TB usable capacity, Inodes balanced for 1 MB average file size ۰
- 2 bonded GbE links per server  $\bullet$ 
	- 1 Gb/s clients -> server  $(3 \times 118 \text{ MB/s})$
	- 2 Gb/s server -> clients  $(6 \times 118 \text{ MB/s})$

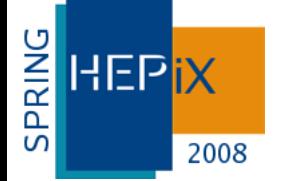

### Performance

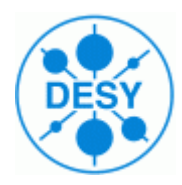

• mostly read: saturates 6 GbE links

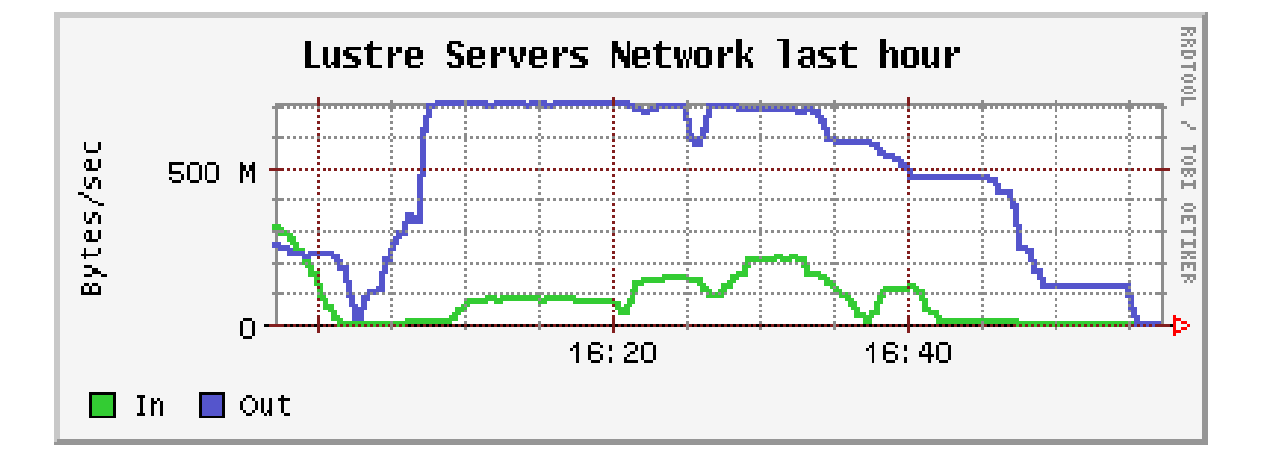

- mostly write: saturates 3 GbE links
- read & write:  $\sim$  400 + 300 MB/s

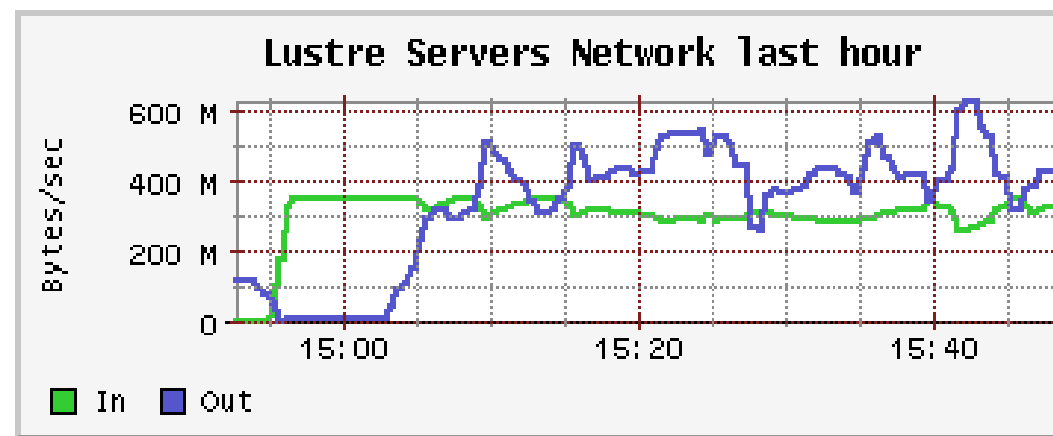

- up to 40 clients
- large files (20 GB), different ٥ on each client (no cache eff.)
- large request size (1 MB)
- NO tuning yet
	- except proper stripe (128k) alignment & stride parameters for mkfs

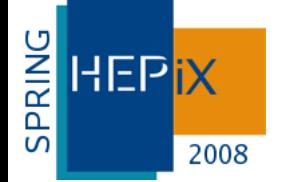

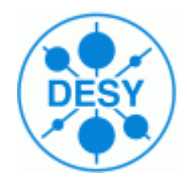

- each target (MDT, OST) is actually a mounted filesystem
	- modified ext3
- mounting the filesystem starts the service
	- kernel threads
- umounting the filesystem stops it
- tune2fs.lustre to modify parameters
- for server use, fs is mounted with type lustre
	- looks empty
- for backups, can be mounted with type Idiskfs
	- MDT will look like the entire Lustre fs  $\mathcal{L}$
	- all files empty, metadata stored in extended attributes $\mathcal{L}$

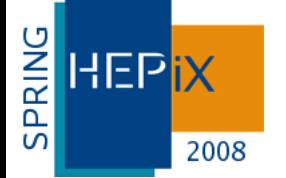

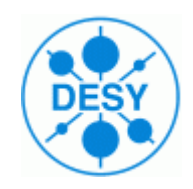

- plain SL5.1  $\mathbf{r}$
- + Lustre kernel & modules & userland package
	- binary packages as distributed by SUN
		- generally correspond to current RHEL kernels
			- no updates, except with next Lustre release
		- kernel & source is packaged as on EL3 :-(
			- openafs client can be built & run on the servers
- + Lustre version of e2fsprogs
	- required for lustre/Idiskfs
	- binaries as distributed by SUN  $\mathcal{L}$ 
		- need to be repackaged for EL5 :- (

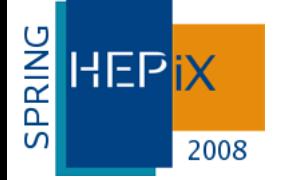

## Basic Considerations

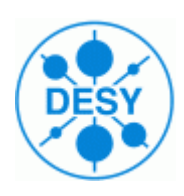

- maximum OST size
	- $-8$  TB
		- Idiskfs is a modified ext3
		- RH recently raised support limit to 16 TB
			- but 8 TB still in force for Lustre OSTs
	- MSA60 w/ 12 x 750 GB perfect fit (7.5 TB net)
- inode balance
	- 1/file on the MDT, 1/file (or stripe) on OSTs
	- manual recommends 4 kB/inode on MDT (default)
	- $\bullet$  ~ 40 TB capacity, 4x146GB RAID-10 on MDS
		- => 1 MB/inode good match
- align all partitions to stripe boundary, tell mkfs about layout

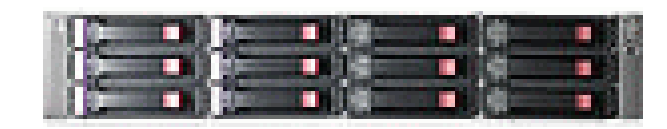

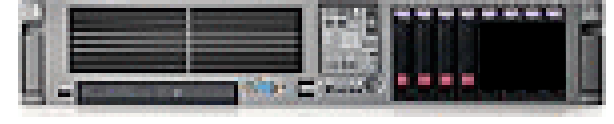

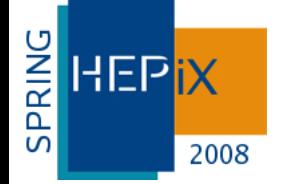

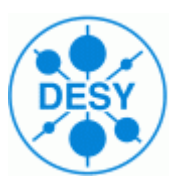

- MGS does not need much resources  $\mathcal{L}$
- MDS does, and is potential bottleneck  $\mathcal{L}$

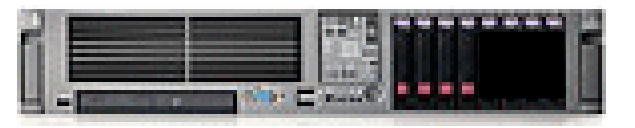

- put MDT on RAID-1 storage (not RAID-5/6)
- created one RAID-10 array w/ 2 logical drives (16 kB stripes)
	- OS + MDT (MGS co-located)
- MDT holds all metadata for all files  $\mathcal{L}$ 
	- complete loss is critical => needs backup
	- backup may be slow (millions of inodes)
	- $\bullet$  => decided to place it on a logical volume
		- make backups from LVM snapshot
			- **·** important to backup extended attributes!

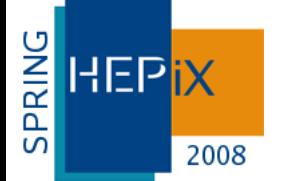

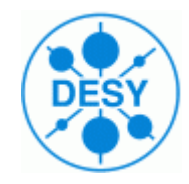

- **# lvcreate -L 190G -n mgsmds vg00**
- **# mkfs.lustre --fsname=fs1 --mdt --mgs \ --mkfsoptions="-E stride=4 -E stripe-width=2" \ /dev/vg00/mgsmds**
- **# tune2fs -i 0 -c 0 /dev/vg00/mgsmds**
- **# mount -t lustre /dev/vg00/mgsmds /mds/fs1**
- the MGS & MDS are now up and running
- mkfs options rationale:
	- 16 kB stripe size => -E stride = 4
	- 4 disks RAID-10 => 2 data disks => -E stripe-width=2

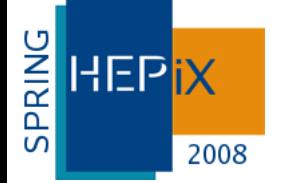

#### OSS/OST Setup

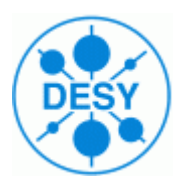

- internal disks: RAID-1
	- OS  $\mathcal{L}$
	- OST journal (on LV)
		- · do not put journal on RAID-5/6
		- journal may take up its size in RAM
			- chose 1 GB (we have plenty)
	- 16 kB (default) stripe size
- 1 OST array / 12 disk MSA60
	- 128 kB stripe size, RAID-6
	- 1 stripe aligned OST partition (parted: 128 kiB)
	- set aside a 200 GB partition at end of device
		- for backup & recovery purposes

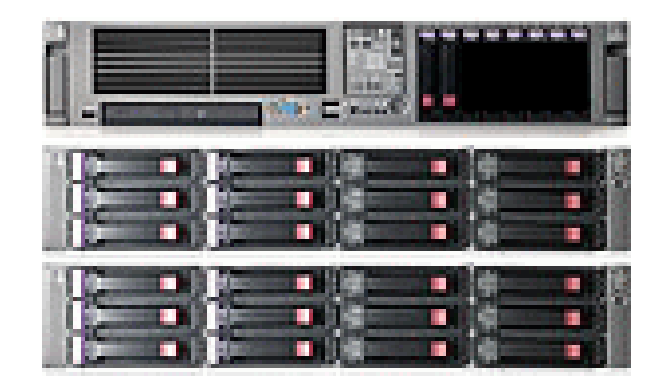

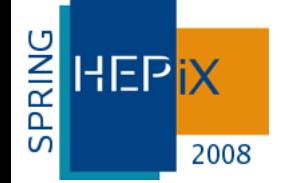

# OSS/OST Setup Commands

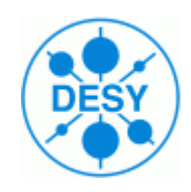

- **# lvcreate -L 1G -n j-ost0 vg00 # mke2fs -b 4096 -O journal\_dev /dev/vg00/j-ost0**
- **# mkfs.lustre --fsname=fs1 --ost [--mgsnode=ringo@tcp0](mailto:--mgsnode%3Dringo@tcp0) \ --mkfsoptions="-E stride=32 -E stripe-width=10 -J device=/dev/vg00/j-ost0 -i 1048576" /dev/cciss/c1d0p1**
- **# tune2fs -i 0 -c 0 /dev/cciss/c1d0p1 # mount -t lustre -odata=writeback /dev/cciss/c1d0p1 /ost/0**
- the first OST is now up and running
- mount OSTs in desired order the first time
	- fs label is assigned upon first mount
- mkfs options rationale:
	- 128 kB stripes => -E stride=32
	- 12 disks RAID-6 => 10 data disks => -E stripe-width=10

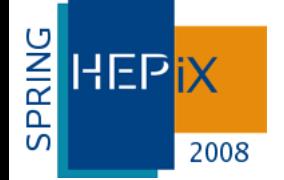

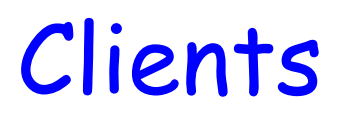

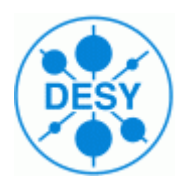

- need the kernel module + lustre userland package  $\mathcal{L}_{\mathcal{S}}$ 
	- not the modified e2fsprogs
	- kernel module can be built against an unmodified SL4/5 kernel  $\mathcal{L}$ 
		- since 4.5
	- we build an SL-style kernel-module package
- **mount -t lustre mgshost:/fs1 /lustre/fs1** $\mathcal{L}$

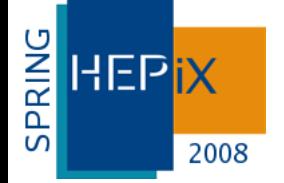

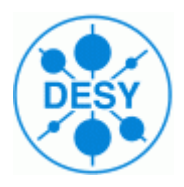

- disabled on our Lustre servers  $\mathcal{L}$ 
	- servers do work with SELinux enabled
	- but an EA

"security.selinux="system\_u:object\_r:unlabeled\_t:s0\000" is stored with every file

- wasteful, may cause problems later
- enabled on almost all clients
	- **•** problems with my into Lustre (also seen with panfs)
		- policy change (handle them like nfs) accepted by maintainer
		- should be in EL5.3 (was too late for 5.2, see BZ #437793)
		- meanwhile, requires modified policy
			- change cannot be applied in a module

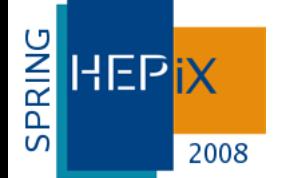

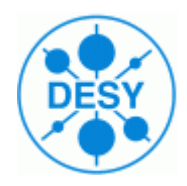

- received a warning that servers may create "unlimited" number of threads (mass deletions, ...)
	- although they shouldn't, according to the manual
- automatic thread creation disabled by manually specifying the number
	- chose 256 for both MDS and OSTs
	- set in modprobe.conf:
		- **options ost oss\_num\_threads=256**
		- **options mds mds\_num\_threads=256**

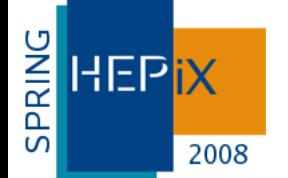

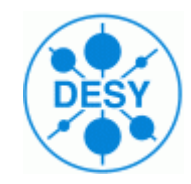

- according to manual, Lustre should be able to load-balance across more than 1 Ethernet link
- in reality it doesn't, and using more than one interface in the same fabric is not recommended
- = > running 2 NICs in 802.3ad mode
	- xmit-hash-policy: layer3+4
		- effective even if clients & servers in different layer2 subnets
	- but lustre has to be told which interface to use:  $\bullet$ 
		- options lnet networks=tcp(bond0)

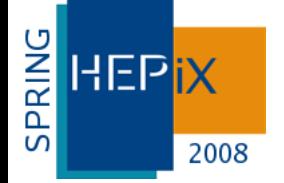

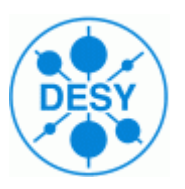

- $f s$  is up since  $\sim$  2 months
- no problems with servers
	- **Survived all testing by us**
	- keep surviving actual use by users
		- increasing, but still rather moderate
		- frequent use from O(100) farm jobs
- 2 client panics which are likely to be due to lustre
	- both on WGS, during interactive use  $\mathcal{L}$
	- probably hit the known stat-ahead bug
		- should be fixed in 1.6.5 (r.s.n)

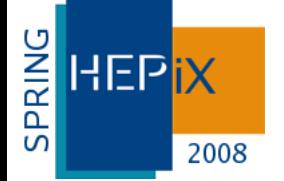

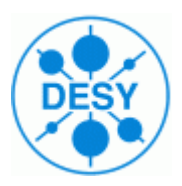

- Lustre is worth trying now
	- reasonably simple  $\bullet$ 
		- reading the manual is still a good idea
		- also consult the mailing lists & bug tracker
	- works well with SL on current commodity hardware
		- very good price/performance and price/capacity ratio
	- reasonably stable (especially servers)
- it still has its shortcomings
	- security, OST removal/replacement, free space rebalancing,...
- but it's usable now, and the roadmap (still) promising  $\mathcal{L}_{\text{max}}$
- CFS acquisition by SUN probably a good thing